MALI Année 2011

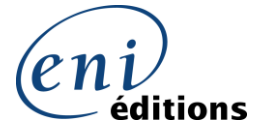

Centre Partenaire Microsoft Office Microsoft Business Certification

> Become a **Microsoft CERTIFIED Exam Provider**

> > $\mathcal{L}$

 $\overline{\phantom{a}}$ 

 $\overline{\phantom{a}}$  , where the contract of the contract of the contract of the contract of the contract of the contract of the contract of the contract of the contract of the contract of the contract of the contract of the contr

## **CONTRAT Centre Partenaire Microsoft Office « Microsoft Certified Exam Provider » MALI**

**ACCORD**, fait ce jour \_\_\_\_\_\_\_\_\_\_\_\_\_\_\_, 2011 par et entre

EDITIONS ENI BP 80009 44801 SAINT HERBLAIN CEDEX - FRANCE

Et

Une société de ,

dont le siège social est à ,

inscrite au registre du Commerce de

sous le numéro \_\_\_\_\_\_\_\_\_\_\_\_\_\_\_\_\_\_\_\_\_\_\_\_. (le "Participant").

**ATTENDU QUE,** Editions ENI est autorisé par CERTIPORT à être distributeur pour la France des examens de certification du programme Microsoft Office Specialist / Microsoft Business Certification concernant les produits Microsoft Office, et

**ATTENDU QUE,** Editions ENI souhaite engager le Participant en tant que centre d'examen autorisé pour le programme de Certification Microsoft Office Specialist et que le Participant souhaite être engagé, en respectant les termes et conditions détaillées ci-après,

**PAR CONSÉQUENT,** les parties sont arrivées à l'accord suivant:

## **1. Engagement du Participant.**

Par le présent document, Editions ENI engage le Participant, et le Participant accepte d'être engagé, en tant que Centre partenaire Certification Microsoft Office selon les termes et conditions de cet accord.

## **2. Obligations du Participant.**

2.1. Obligations générales, promotion des affaires.

Par le présent document le Participant s'engage à disposer, meubler et entretenir un local dédié à l'administration et au passage d'examens Microsoft Office à l'adresse suivante :

Le Participant s'engage à faire tous les efforts nécessaires afin de promouvoir la certification Microsoft Office et encourager des personnes à passer des examens Microsoft Office, et ceci durant le terme de cet accord. Le centre partenaire accepte également de recevoir des candidats pour le passage d'examens après achat de coupon (voucher) auprès des Editions ENI, fournisseur d'examen.

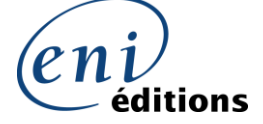

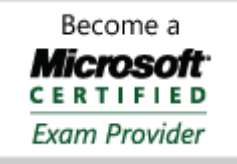

## **2.2. Locaux et installations.**

Le Participant fera passer des examens Certification Microsoft Office exclusivement dans ses locaux et à aucun autre endroit. Cependant, si le centre dispose d'antennes dépendantes de son siège social et souhaite faire passer des examens sur ces sites, le centre doit en faire la demande auprès d'Editions ENI.

Le Participant fera en sorte de mettre à disposition une salle tranquille, isolée des bruits de l'extérieur, confortable, bien éclairée et maintenue à une température convenable.

Le Participant s'assurera que cette salle contienne (a) le matériel informatique et l'accès à l'Internet tel que décrit dans le document «« IQ System Manuel FR » en Annexe.

## **2.3. Acceptation des candidats (pour les centres "publics")**

Le participant doit accepter toute personne qui se présente et s'identifie en tant que candidat aux examens Microsoft Office. Il ne peut refuser un candidat que si celui-ci ne peut pas acquitter les frais de passage d'examen.

## **2.4. Horaires.**

Le Participant doit choisir son statut (Centre Public ou Centre Privé) en complétant le formulaire ci-joint en annexe A. Si Le Participant choisit de devenir Centre Public, il doit faire en sorte que son centre de test reste ouvert pendant au moins 10 heures par semaine entre 8H et 17H du lundi au vendredi. Si le participant souhaite changer de statut, il doit prévenir Editions ENI par écrit, au moins 10 jours avant la date du changement. Toutefois, l'obligation de recevoir un candidat livre reste valable 6 mois.

## **2.5. Transmission des données de l'examen**

Dans les 24 heures qui suivront l'administration des examens et, même s'il n'y a pas d'examens, au moins tous les 7 jours pendant la durée du contrat, le centre synchronisera avec CERTIPORT tous les résultats des examens Microsoft Office administrés par le Participant.

## **2.6. Propriété et utilisation des données**

Toutes les données d'inscription des candidats et les résultats des examens sont la propriété exclusive de CERTIPORT et le Participant n'a aucun droit de propriété sur ces informations. Le participant reconnaît que CERTIPORT est une tierce partie bénéficiaire de ce contrat.

### **2.7. Indemnisation.**

Par ce document, le Participant s'engage à garantir Editions ENI contre toute poursuite pour pertes, dommages dus, obligations et coûts résultants de ou liés à toute revendication d'un candidat aux examens Microsoft Office, client ou invité du Participant. En aucun cas le Participant ne peut créer des obligations ou responsabilités de la part d'Editions ENI envers des candidats aux examens Microsoft Office ou envers une autre personne ou organisation.

### **2.8. Promotions.**

Editions ENI peut, périodiquement et à sa discrétion, mettre en place divers programmes promotionnels. Le participant participera à tous les programmes de promotion des examens Microsoft Office proposés par Editions ENI, y compris, mais non exclusivement les programmes d'allocation de coupons. Il s'engage à accepter les coupons ou tout autre matériel promotionnel.

### **3. Microsoft Master Office**

Le participant devra pour devenir Centre Partenaire Certification Microsoft Office avoir au minimum un de ses formateurs Permanents certifiés Microsoft Master Office dans les trois mois suivant la signature du présent contrat. Les étapes pour devenir Microsoft Master Office sont décrites en Annexe B.

### **4. Test Administrateur**

Afin de valider le bon fonctionnement du matériel, et, de l'installation du logiciel d'examen, une prise en main du système à distance d'une durée d'une demi-heure – trois quart d'heure sera effectuée après rendez-vous dans un délai de 2 à 3 semaines maximum après l'agrément du centre. Ce test permet de valider avec l'administrateur toute la procédure pour le passage d'un examen (inscription d'un candidat, attribution d'un examen, validation technique du poste…). Détail de ce test en Annexe E.

### **5. Achat d'EXAMENS**

Le Participant peut acheter, et Editions ENI vendra, les examens au prix défini dans l'annexe C et par les quantités définies dans cette même annexe. Le Participant commandera des examens directement et uniquement aux Editions ENI, par courrier, par fax au **02 51 80 15 16** ou par le site web des Editions ENI [: www.eni-supports.fr](http://www.eni-supports.fr/)

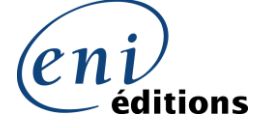

> Become a Microsoft<sup>.</sup> **CERTIFIED Exam Provider**

Le Participant réglera à la commande, soit en autorisant Editions ENI à débiter sa carte de crédit, soit par chèque bancaire, soit par tout autre moyen que Editions ENI pourrait, à sa seule discrétion, approuver. Chaque examen que le participant achète à Editions ENI donne au Participant le droit d'administrer un examen Microsoft Office à un candidat **durant les 6 mois qui suivront la date de l'achat** ; au bout de cette période l'examen peut ne plus être valide.

## **6. Licence du Logiciel - Droits de propriété**

Par ce document, Editions ENI accorde au Participant une licence limitée, nominative, non-exclusive pour l'utilisation du logiciel IQ System de Certiport. Le Participant s'engage à installer immédiatement toutes les mises à jour ou versions modifiées du logiciel IQ System téléchargeables à partir du site web de Certiport et utiliser que la version la plus récente du logiciel dans l'exercice de ses obligations définies dans cet accord. Le Participant s'engage à renvoyer à Editions ENI, dès la fin de cet accord, toutes les copies du logiciel et tous les documents fournis par Editions ENI.

## **7. Inspection du centre d'examen**

Editions ENI se réserve le droit d'inspecter le centre d'examen Partenaire Microsoft Office à tout moment pendant les heures d'ouverture normales pour vérifier que le Participant fait fonctionner le centre selon les termes et conditions de cet accord.

## **8. Confidentialité.**

Par ce document, le Participant s'engage à ne pas dévoiler le logiciel IQ System, les tests Microsoft Office, les matériaux de formation ou les résultats d'un examen Microsoft Office quelconque à quelque personne ou organisation que ce soit autre que CERTIPORT ou une personne ou organisation désigné par CERTIPORT. Le Participant s'engage à utiliser le logiciel IQ system, les examens Microsoft Office, les matériaux de formation et les résultats des examens Microsoft Office uniquement pour exécuter ses obligations sous cet accord et strictement en conformité avec les critères présentés dans le document « IQ System Manuel FR ».

## **9. Utilisation marques déposées etc.**

Microsoft peut autoriser le Participant à utiliser certains logos Microsoft en relation avec le programme de certification Microsoft Office, mais uniquement si le Participant et Microsoft contracte un accord Microsoft Office Logo Licence. Cet accord peut être téléchargé, sur le site [http://www.certiport.com,](http://www.certiport.com/) dès réception de vos codes d'accès à l'IQ System.

### **10. Utilisation du nom du programme.**

Le participant s'engage à ne pas utiliser d'autres noms concernant le programme que : Programme Microsoft Office Specialist, Certification Microsoft Office, Programme Microsoft Business Certification, Certification Microsoft Certified Application Specialist, Microsoft Certified Application Professional. Il s'interdit l'usage de tout acronyme ou autre abréviation et notamment, sans que cette liste soit exhaustive : « Programme MOS » ou « Certification MOS », « MBC », « MCAS », « MCAP ».

### **10.1. Durée et résiliation.**

Cet accord prendra effet à la date de sa signature et expirera au **31 décembre de l'année en cours**. Il sera reconduit pour un an **par tacite reconduction**. Le Participant pourra résilier son contrat s'il en fait la demande par préavis au moins trente jours avant la date d'expiration du contrat par courrier recommandé. Cet accord peut être résilié avant la date d'expiration : par l'une ou l'autre partie par préavis écrit de trente jours, sans donner de raison et immédiatement si l'une des parties ne remplit pas ses obligations sous cet accord.

## **10.2. Certaines conséquences d'expiration ou résiliation Après l'expiration ou résiliation de cet accord** :

- 10.2.1. Si cet accord expire ou est résilié pour une raison autre que le non-respect par le Participant de ses devoirs, le Participant peut continuer de fonctionner en tant que centre Partenaire Microsoft Office et d'utiliser les examens dont il était propriétaire à la date d'expiration ou résiliation jusqu'à ce que tous les examens aient été utilisés ou jusqu'à leur expiration, pourvu que le Participant continue à respecter ses devoirs et obligations sous cet accord, comme s'il s'appliquait toujours.
- 10.2.2. Si (i) cet accord a été résilié par Editions ENI à cause d'un manquement de la part du Participant à ses obligations sous l'accord ou (ii) cet accord a expiré ou a été résilié pour une raison autre que le non-respect par le Participant de ses obligations, mais que, suite à l'expiration ou résiliation, le Participant n'a pas continué à respecter ses devoirs et obligations sous cet accord, comme s'il s'appliquait toujours, le Participant devra mettre fin à ses activités en tant que centre Partenaire Microsoft Office, et perdra le droit d'utiliser les examens inutilisés qu'il possède.

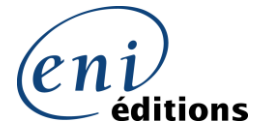

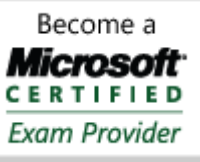

10.2.3. Rien dans cette Section 10 n'a pour objectif de remplacer ou priver les parties d'un recours aux tribunaux ou à l'arbitrage dans le cas d'une rupture ou d'une difficulté d'interprétation de cet accord.

### **10.3. Conditions de renouvellement**

11.3.1 Afin de maintenir son compte Certiport actif, le centre de test devra adresser au moins une nouvelle commande de 10 examens minimum aux EDITIONS ENI dans l'année de validité du contrat. Dans le cas contraire, le compte sera désactivé et mettra un terme au contrat en cours.

### **11. Définitions**

- 11.1. Administrateur ("Administrator") est une personne désignée par le Participant pour installer, maintenir, le logiciel de test. Un test Administrateur sera effectué on line dès l'agrément obtenu, afin d'assurer un niveau technique et garantir aux stagiaires et candidats les meilleures conditions d'examen.
- 11.2. Document «Desktop Exam Delivery Manual» est le document préparé et mis à jour périodiquement par Certiport. Il contient les consignes et les règles pour faire fonctionner un centre d'examens Microsoft Office.
- 11.3. Programme Microsoft Office Specialist est défini dans la première section de cet accord.
- 11.4. Examen Microsoft Office Specialist est un test conçu pour permettre à l'individu qui passe l'examen de déterminer son niveau de compétence en terme d'utilisation des produits Microsoft Office inclus dans le programme Microsoft Office Specialist.
- 11.5. Centre d'examen privé ("Private Test Center") est un centre qui fait passer des examens à ses propres employés internes.
- 11.6. Centre d'examen public ("Public Test Center") est un centre ouvert au public pendant ses heures d'ouverture. Si le Participant a choisi d'être centre public, le centre sera ouvert au public pendant les heures spécifiées dans l'annexe A.
- 11.7. Centre Partenaire Microsoft Office « Microsoft Certified Exam Provider » ou « IQ CENTER » est défini dans la section 2.1.
- 11.8. Examens « TRAs », « Test Release Authorization » est une autorisation électronique, qui permet au participant d'administrer un examen Microsoft Office Specialist. Il est valable pendant les 6 mois qui suit la date de son achat.
- 11.9. Le Logiciel « IQ System Software » comprend tout logiciel fourni par CERTIPORT au Participant y compris, mais pas exclusivement, des logiciels liés à la transmission au Participant et l'administration par le Participant des examens Microsoft Office, tests d'évaluation et matériaux de formation.
- 11.10. Test d'évaluation « Assessment Test » comprend tout test associé à un examen Microsoft Office.
- 11.11. Coupon ("Voucher") est une autorisation sur papier ou électronique qui permet à un candidat de passer un examen Microsoft Office.
- 11.12. Programme d'allocation de coupons ("Voucher Program") est un programme organisé par les Editions ENI qui autorise l'utilisation de coupons et qui oblige les Editions ENI à rembourser le Participant pour l'utilisation des coupons.

### **12. Divers.**

### **12.1. Contrat complet**

Ce contrat présente tous les accords entre les deux parties. Cet accord remplace tous les précédents, oraux ou écrits, sur le même sujet. Aucun contrat qui modifie ou élargit les termes de celui-ci ne sera valide à moins qu'il ne soit fait par écrit et porte la signature du représentant habilité de chaque partie. Malgré ce qui précède, rien dans cette section 10.1 n'exclue la responsabilité d'une partie envers l'autre en cas de déclaration frauduleuse par la partie avant la date de cet accord.

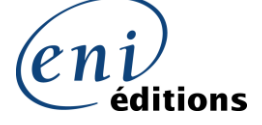

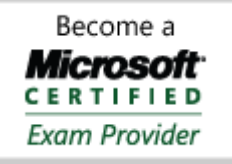

#### **12.2. Cession, concession.**

Ceci est un contrat personnel. Par ce fait, le Participant ne peut déléguer les droits et obligations qu'il a obtenus sous cet accord.

#### **12.3. Loi en vigueur**

Cet accord sera interprété en conformité avec les lois françaises.

#### **12.4. Force majeure**

Aucune des deux parties ne sera considérée en défaut de cet accord pour un manque à ses obligations dû aux circonstances indépendantes de sa volonté, y compris feu, inondation, conflit social, catastrophe naturelle et actions du gouvernement.

**Adresse : Editions ENI : BP 80009 – 44801 SAINT HERBLAIN CX Téléphone : 02 51 80 15 30 Fax : 02 51 80 15 16 Mail[:info@testoffice.com](mailto:Info@moustest.com) http://www.testoffice.com** 

Adresse du Participant :

Centre Partenaire Microsoft Office (Microsoft Certified Exam Provider)

\_\_\_\_\_\_\_\_\_\_\_\_\_\_\_\_\_\_\_\_\_\_\_\_\_\_\_\_\_\_\_\_\_\_\_\_ \_\_\_\_\_\_\_\_\_\_\_\_\_\_\_\_\_\_\_\_\_\_\_\_\_\_\_\_\_\_\_\_\_\_\_\_ \_\_\_\_\_\_\_\_\_\_\_\_\_\_\_\_\_\_\_\_\_\_\_\_\_\_\_\_\_\_\_\_\_\_\_\_

Cachet obligatoire **Editions ENI** 

Signature Signature Signature Signature Signature Signature Signature Signature Signature Signature Signature Signature Signature Signature Signature Signature Signature Signature Signature Signature Signature Signature Si

Nom Nom

Fonction Fonction

Date **Date Date Date Date Date Date Date Date Date Date Date Date** 

**Merci de vérifier que toutes les pages du présent document aient bien été paraphées**

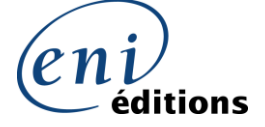

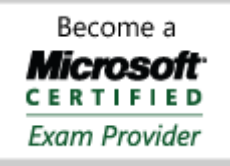

## **ANNEXE A**

## **Choix de statut – Centre d'examen**

Dans le contexte de l'accord entre le Participant et les Editions ENI, le Participant choisit d'être :

Centre d'examen privé ("Private Test Center") Le passage des examens est réservé exclusivement aux salariés de l'entreprise, de l'école ou des clients du centre partenaire – aucun candidat externe ne pourra se présenter pour le passage d'un examen.

Centre d'examen public ("Public Test Center") Le passage des examens est ouvert à tous les candidats clients ou  $\Box$ externes au centre de formation). Merci de compléter le formulaire en ANNEXE D.

Si le Participant est un centre d'examen public, il devra trouver des créneaux horaires pour accueillir les candidats au minimum deux fois par semaine. Nous indiquer vos jours et horaires prévus :

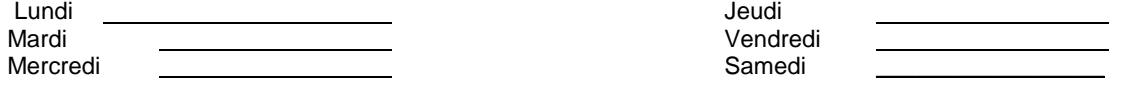

## **Changement de Statut**

Un centre partenaire pourra changer de statut au cours de cet accord, par lettre recommandée avec AR. A réception de celle-ci, la modification sera prise en compte dans les 10 jours.

Pour un centre Public qui passerait en statut Privé, le centre partenaire s'engage à recevoir les candidats libres qui se présenteraient dans un délai de 6 mois.

#### **Votre société est elle :**

 $\Box$  Un centre de formation  $N^\circ$  agrément

- $\square$  Une université ou école supérieure<br> $\square$  Une société de travail temporaire
- $\square$  Une société de travail temporaire<br> $\square$  Un organisme public
- $\square$  Un organisme public<br> $\square$  Une société privée (b
- Une société privée (hors centre de formation)

**Signataire du contrat** (personne qui engage le centre de formation ou la Société au programme Microsoft Office Specialist) Nom \_\_\_\_\_\_\_\_\_\_\_\_\_\_\_\_\_\_\_\_\_\_\_\_\_\_\_\_\_\_\_\_\_\_\_\_\_\_\_\_\_\_\_\_\_\_\_\_\_\_\_\_\_\_\_\_\_\_\_\_\_\_\_\_\_\_\_\_\_\_\_\_\_\_\_\_\_\_\_\_\_\_\_\_\_\_\_\_\_\_\_\_\_\_\_\_\_\_\_

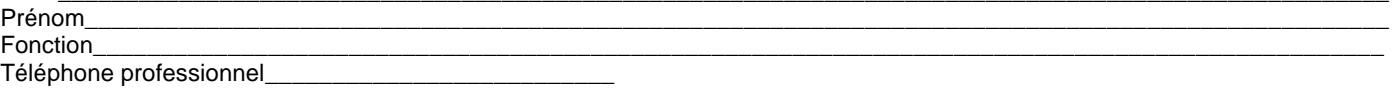

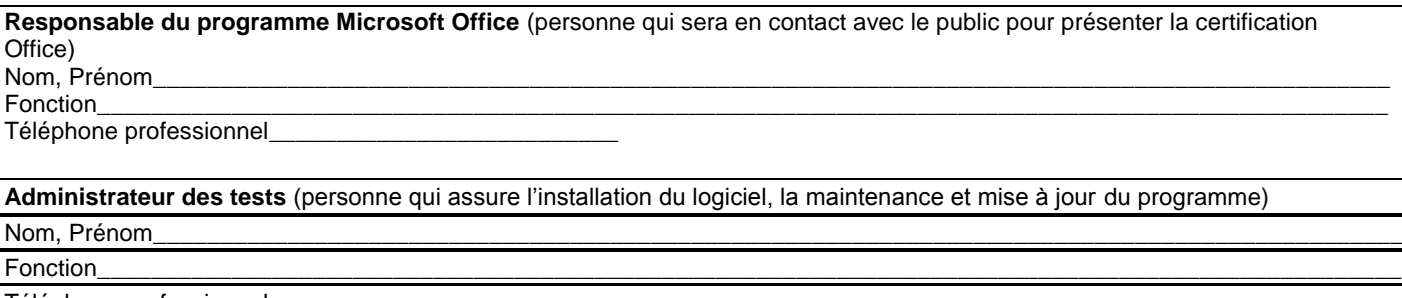

Téléphone professionnel\_\_\_\_\_\_\_\_\_\_\_\_\_\_\_\_\_\_\_\_\_\_\_\_\_

Date de naissance

Adresse mail obligatoire \_\_\_\_\_\_\_\_\_\_\_\_\_\_\_\_\_\_\_\_\_\_\_\_\_\_\_\_\_\_\_\_\_\_\_\_\_\_\_\_\_\_\_\_\_\_\_\_\_\_\_\_\_\_\_\_\_\_\_\_\_\_\_\_\_\_\_\_\_\_\_\_\_\_\_\_\_\_\_\_\_\_\_\_

**Formateur (trice)** (personne qui gère le passage des examens : inscription des candidats dans le logiciel de test et présente lors des examens)

Nom, Prénom\_

Fonction\_\_\_\_\_\_\_\_\_\_\_\_\_\_\_\_\_\_\_\_\_\_\_\_\_\_\_\_\_\_\_\_\_\_\_\_\_\_\_\_\_\_\_\_\_\_\_\_\_\_\_\_\_\_\_\_\_\_\_\_\_\_\_\_\_\_\_\_\_\_\_\_\_\_\_\_\_\_\_\_\_\_\_\_\_\_\_\_\_\_\_\_\_\_\_\_\_

Téléphone professionnel\_\_\_\_\_\_\_\_\_\_\_\_\_\_\_\_\_\_\_\_\_\_\_\_

Adresse mail obligatoire

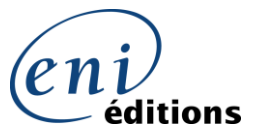

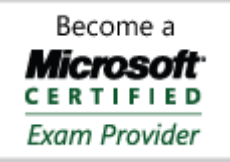

# ANNEXE B

## **Microsoft Master Office**

**La certification Microsoft Master Office atteste des compétences du formateur à l'utilisation des logiciels du pack Office.**

- $\bullet$ Si le centre dispose au sein de son équipe pédagogique un ou plusieurs formateurs Certifiés Microsoft Master OFFICE une copie du diplôme devra être jointe au dossier de candidature.
- $\bullet$ Si le centre ne dispose pas de formateur permanent certifié Microsoft Master Office, au moment de la signature du dossier, le centre doit s'engager à fournir dans un délai de trois mois le diplôme Master Office passé par un de ses formateurs.

Dans le cas où, pour une raison de force majeure (maladie, accident de travail) le formateur se préparant à cette certification Microsoft Master Office, ne pourrait finaliser dans les trois mois son diplôme, le centre partenaire devra prévenir par écrit (lettre, fax ou e-mail) les Editions ENI au minimum huit jours avant la date de fin des trois mois.

Faute de notification, de la part du centre partenaire, Editions ENI pourra sans préavis mettre un terme à l'agrément du centre.

**NOTA :** pour les formateurs qui le souhaitent l'obtention du diplôme Microsoft Master Office permet de devenir Microsoft Certified Trainer (MCT) voir modalités ci-dessous.

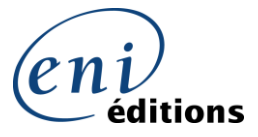

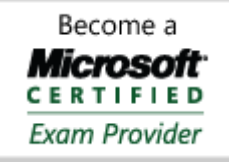

## **Devenir : Microsoft Master Office**

## **Passer 4 examens obligatoires dans une même version du Pack Office :**

Microsoft Office 2003 : Excel Expert, Word Expert, PowerPoint et au choix Outlook ou Access.

Microsoft Office 2007: Excel, Word.

Microsoft Office 2010 : Excel Niveau 1, Word Niveau 1

Le passage des examens pourra s'effectuer directement dans le centre après installation du logiciel de passage d'examens.

## **Devenir : Microsoft Certified Trainer (MCT)**

## **1. Apporter la preuve de vos compétences pédagogiques :**

Pour démontrer vos compétences pédagogiques, vous devez remplir au moins une des conditions suivantes (veuillez indiquer sur votre Formulaire d'Inscription MCT celle(s) que vous avez remplie(s) :

- 1. Avoir obtenu la **certification Certified Technical Trainer (CTT+) auprès de CompTIA**
- 2. Avoir **suivi avec succès une formation pédagogique ou une formation de formateur dispensée par un prestataire de formation agréé par Microsoft** ou par un prestataire de formation membre du Programme CompTIA Learning Alliance (CLA).
- 3. Fournir une attestation de votre centre de formation que vous exercez le poste de formateur depuis au minimum 3 ans.

## **3. Inscription en ligne et paiement de la cotisation annuelle :**

Le formateur recevra dès son premier examen MOS ou MCAS réussi, un ID qu'il validera en ID MCT. Grâce à cet identifiant le formateur pourra dès obtention des 4 examens obligatoires s'inscrire en ligne et fournir les documents demandés. Il paiera sa cotisation annuelle qui s'élève à 125 € (si inscription au programme en qualité de MCT Bureautique uniquement).

Pour souscrire au programme connectez-vous sur le site : <https://mcp.microsoft.com/authenticate/login.aspx?ReturnUrl=https://mcp.microsoft.com/mcp/default.mspx>

Munissez-vous de votre MCP ID (ce code vous a été transmis par mail par Certiport après le passage de votre examen).

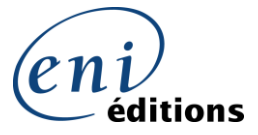

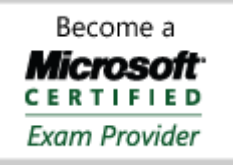

# ANNEXE B (page 2)

## **Lettre d'Engagement**

Pour le Centre partenaire Microsoft Office Représenté par : ……………………

Je m'engage à transmettre par courrier aux Editions ENI – BP 80009 – 44801 SAINT HERBLAIN la copie du diplôme Microsoft Master Office obtenu par mon (ma) formateur (trice) salarié(e) de mon centre de formation depuis le : ………………..

Cet acte devra être réalisé dans les trois mois qui suivront la date de ma réception de l'Identifiant et Mot de passe du logiciel IQ System. Ces informations attestent l'enregistrement de mon centre auprès de Certiport.

Fait à, le ……………………………

Cachet et signature obligatoires Année 2011

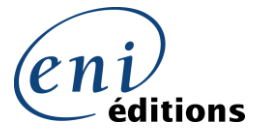

> Become a Microsoft<sup>.</sup> **CERTIFIED Exam Provider**

# **ANNEXE C**

## **Conditions pour devenir Centre Partenaire Microsoft Office**

A la signature du contrat : Le centre Partenaire Microsoft Office devra :

- Retourner le présent contrat dûment complété et signé.
- Commander et régler 25 examens à l'aide du formulaire de commande (en annexe C2)
- Régler le forfait « test administrateur » de 200 € HT
- Fournir la copie du diplôme Microsoft Master Office de l'un de ses formateurs permanents ou s'engager à le fournir dans les trois mois suivant cette signature, en renvoyant le formulaire d'engagement (Annexe B)

## **Prix d'achat d'un EXAMEN**

Le prix unitaire HT d'un examen Microsoft Office est de **35.37 € HT** pour un examen simple. Le prix unitaire HT d'un examen Microsoft Office est de **42.44 € HT** pour un examen Retake

## **Prix de Vente conseillé**

Le prix de vente conseillé pour le passage d'un examen Microsoft Office (hors prestation de formation) est de **75.25 €HT soit 90 € TTC.**

## **Pour un centre au statut « Public »** :

Les centres de test acceptants de recevoir des candidats ayant déjà achetés leur coupon d'examen directement auprès des EDITIONS ENI ne pourront demander aucun paiement supplémentaire.\*

Lors de son inscription, le candidat communiquera au centre choisi un numéro de coupon (adressé par EDITIONS ENI). Ce dernier devra alors à son tour être transmis à EDITIONS ENI qui créditera gratuitement l'examen sur le compte IQ SYSTEM du centre partenaire ou lui transmettra par mail un numéro de Voucher.

Chaque « candidat libre » reçu ou chaque « examen libre » passé permettra au centre de test de cumuler des « points » qui seront convertis en « bon d'achat » et dont les montants seront communiqués deux fois par an aux centres :

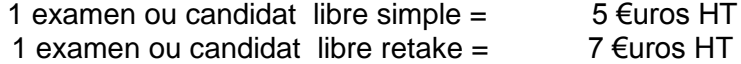

La somme ainsi cumulée pourra être utilisée au choix dans notre catalogue (hors MEDIAplus) parmi :

- <sup>®</sup> les supports de cours,
- les livres,

les examens MOS ou MCAS (simple ou Retake).

\*Les centres de test qui souhaitent appliquer « un forfait liés aux frais d'examen » devront nous le faire savoir par écrit et ne pourront pas bénéficier des avantages décrits ci-dessus.

Si un centre de test « public » ne souhaite plus recevoir de candidats libres, sa demande devra être formulée par écrit et ce dernier s'engagera à recevoir les candidats libres ayant achetés un coupon d'examen dans un délais de 6 mois à compter de la date de modification de son statut.

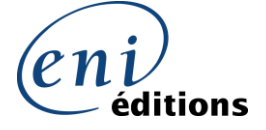

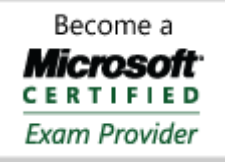

\* Sous réserve d'une modification de prix annoncée par Certiport courant 2011

## **ANNEXE C (2)**

## **BON DE COMMANDE DES EXAMENS**

Chaque EXAMEN simple est au prix de vente de 35.37 € HT Chaque EXAMEN Retake est au prix de vente de 42.44 € HT

La première commande accompagnant le dossier de candidature sera de 10 examens minimum.

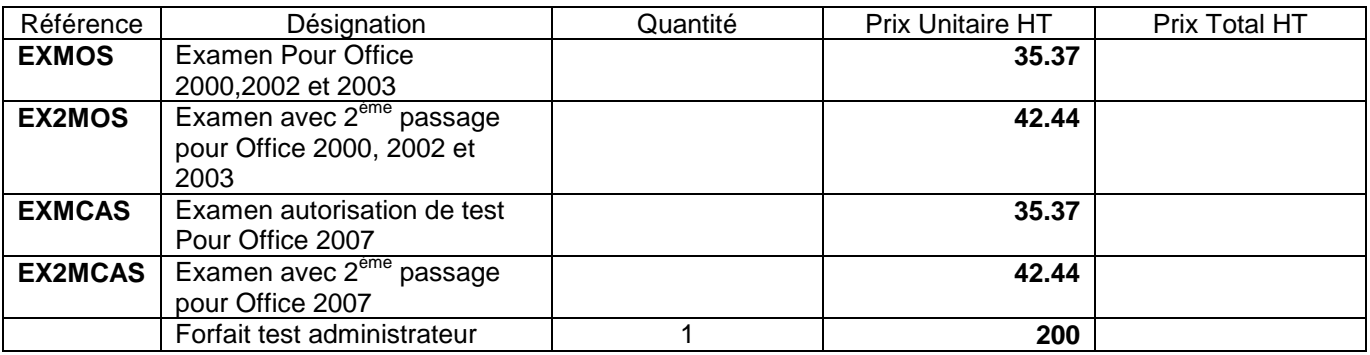

T.V.A. appliquée 19.6%

**Les examens sont valables 6 mois à compter de la date d'achat**.

**FACTURATION**

 $\Box$  Au nom de la personne réalisant la commande  $\Box$  Au nom de l'établissement

Règlement joint à la commande

V/ Réf. client à nos Editions :

Chèque bancaire Carte bancaire

**CB** inscrivez le numéro de votre Carte Bancaire

0000 0000 0000 0000

Cachet et signature **Obligatoires** 

Année 2011

## $D$ ate d'expiration  $\Box$   $\Box$  /  $\Box$   $\Box$  - **crypto**  $\Box$   $\Box$   $\Box$

*Les commandes devront obligatoirement être accompagnées d'un règlement par chèque, CB ou virement. Faute de quoi, Editions ENI ne pourra passer commande auprès de*  **ANNEE 2008***CERTIPORT.*

 $\bullet$ \* Si vous ne disposez pas de compte WEB PRO, vous pouvez nous demander son ouverture en nous envoyant [à comptewebpro@eni.fr](mailto:comptewebpro@eni.fr) vos coordonnées. Nous vous l'activerons sous 24H00 , vous pourrez ainsi commander directement en ligne vos examens avec paiement CB immédiat.

### **LES EXAMENS POURRONT ETRE CREDITES SUR VOTRE COMPTE SOUS UN DELAIS DE 2 A 3 JOURS A RECEPTION DE VOTRE COMMANDE ET DE SON REGLEMENT**

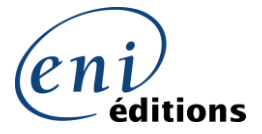

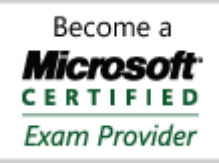

Sous réserve d'une modification de prix annoncée par Certiport courant 2010

# **ANNEXE D**

Votre Logo

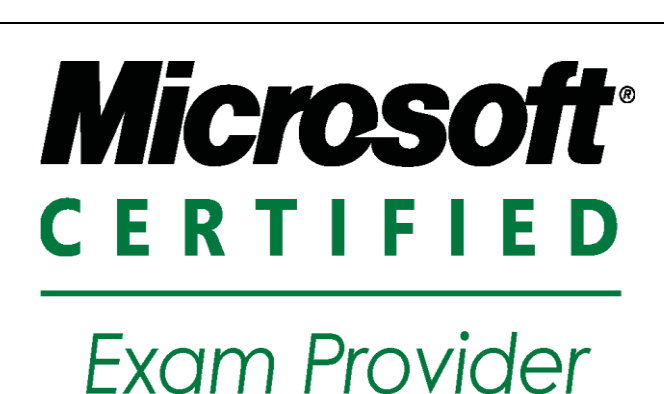

Région : Nom du centre : Contact : Adresse : Code postal : Téléphone : Site Web : www. Email :

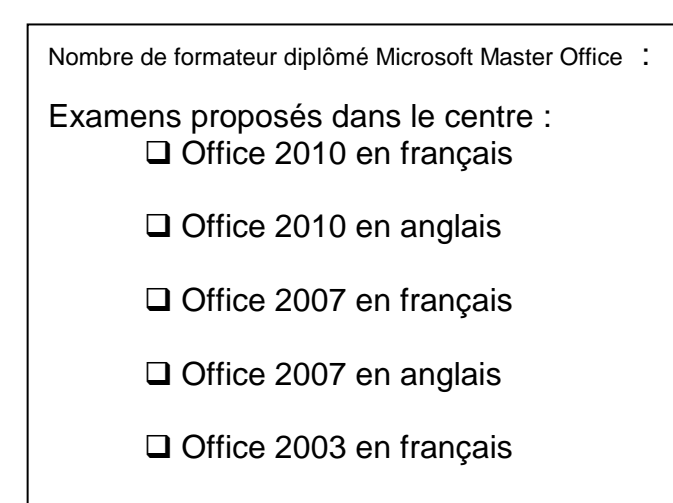

Ce formulaire sera présenté sur notre site : [www.testoffice.com](http://www.testoffice.com/) dans la rubrique « où passer les examens » - un Office 2003 en anglaisclassement par région sera effectué pour une meilleure recherche pour les clients.

Le nombre de MASTER OFFICE doit prendre en compte les formateurs étant déjà MASTER OFFICE avant la signature du contrat. Cette rubrique est mise à jour chaque semaine.

Dés que l'un de vos formateurs aura obtenu son titre de MASTER, nous le notifierons sur le site [www.testoffice.com.](http://www.testoffice.com/)

En cas de départ d'un formateur certifié de votre centre, nous vous demandons de nous le faire savoir dans le mois.

Pour la rubrique : **contact** mettre le nom de la personne en charge de répondre à un candidat sur ce qu'est la certification, en mesure de donner des dates pour inscription etc…

*Merci de bien vouloir compléter ce formulaire avec exactitude. Si au cours du contrat des informations relatives à votre centre doivent changer, merci de nous renvoyer le formulaire modifié.*

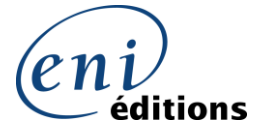

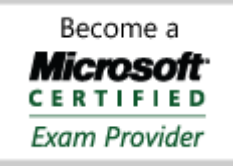

# **ANNEXE E**

## **Description forfait Prise en main du système : Test Administrateur**

Le centre de test récemment agréé devra contacter les EDITIONS ENI pour convenir d'un rendez-vous

téléphonique dans un délai de 3 semaines maximum à compter de la réception de son identifiant et mot de passe (adressés par mail).

Au cours de ce RDV téléphonique de 45 minutes environ l'administrateur du centre validera les points suivants

avec son interlocuteur :

- Installation du logiciel IQ SYSTEM sur une machine
- Validation technique
- Description et présentation de l'IQ SYSTEM EXAM et de la plate-forme [www.certiport.com](http://www.certiport.com/)
- Inscription d'un candidat
- Gestion des examens, des coupons et vouchers
- Déroulement d'un examen et visualisation des résultats
- Outils de requête
- Impression des résultats et diplômes
- Questions/Réponses

A l'issue de cette formation, une attestation sera adressée à l'administrateur du centre.

Celle-ci garantira la conformité de l'installation technique au moment de la formation ainsi que les compétences du centre pour le passage des examens.

L'administrateur s'engage à effectuer la maintenance du dispositif de passage des examens (mises à jour, suivi des postes utilisés…).

Pour toutes autres questions d'ordre technique notre Hotline est à votre disposition au 0 892 700 160.

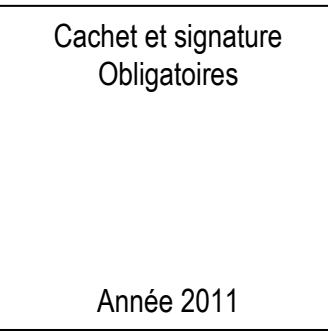